## **Ryzom - Bug # 1499**

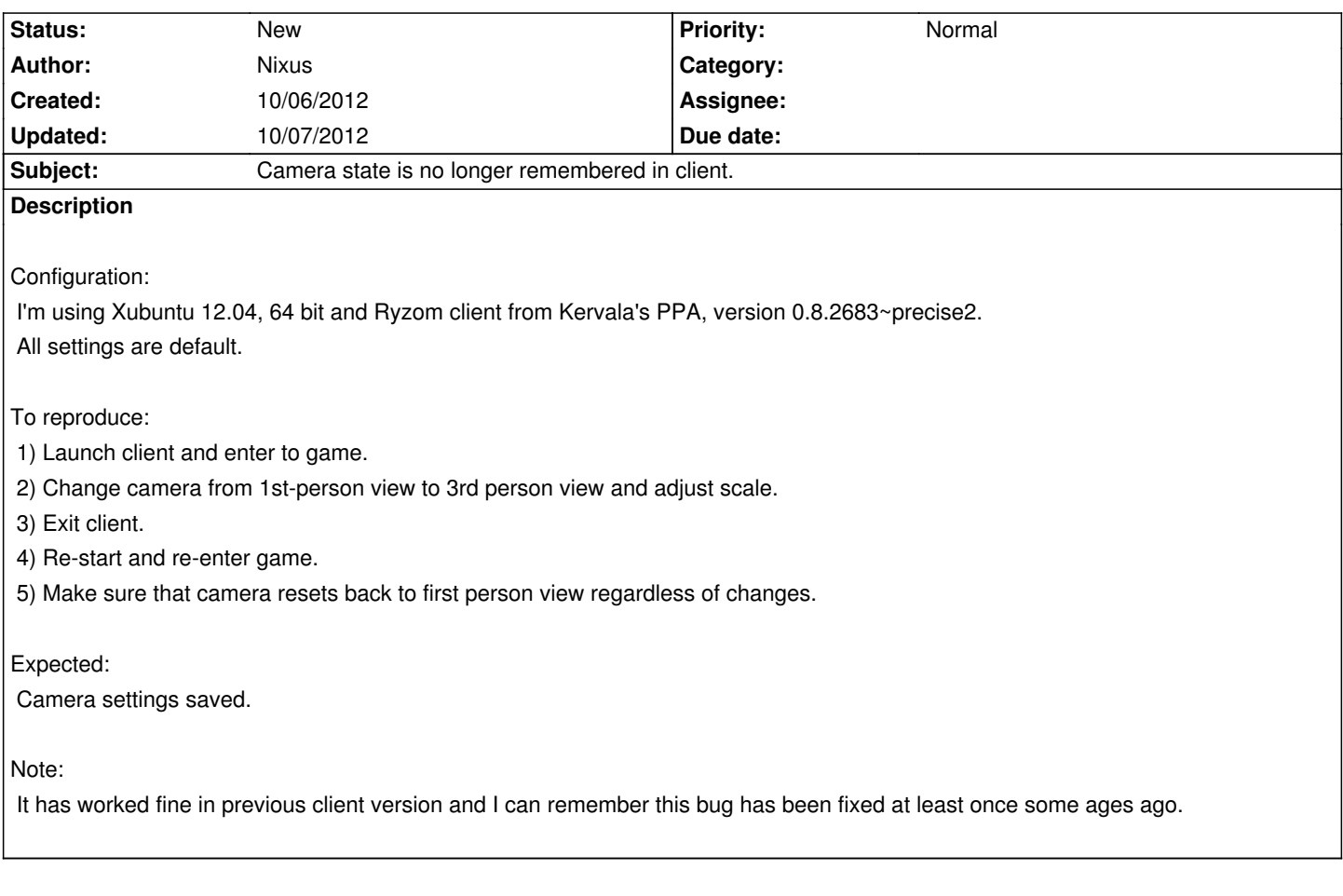

## **History**

## **#1 - 10/06/2012 01:50 pm - kervala**

Thanks for the report !

This bug always occured under Linux on my PC at least :(

Thanks, you gave me some hints about where to look for (= saved settings) :)

## **#2 - 10/07/2012 02:43 am - Nixus**

For me it has been like this:

1) Initially bug has been present in old versions of linux client.

2) Then bug disappeared at some point and I had no problems until last update :)

3) Then after last update bug re-appeared again. I attempted to delete config and allow client to re-create fresh version but problem remained in place.

...and thanks for your efforts :)